- Take a look at the classes in the workbook!
- You have Boat, SailBoat, MotorBoat, and Sinkable
	- Plus some additional "helper" classes
- **Question 1:** Draw the UML of the code in the attachment
	- You do not need to include the attributes/methods

## Checking Understanding Solution

Question 1: Draw the UML of the code in the attachment

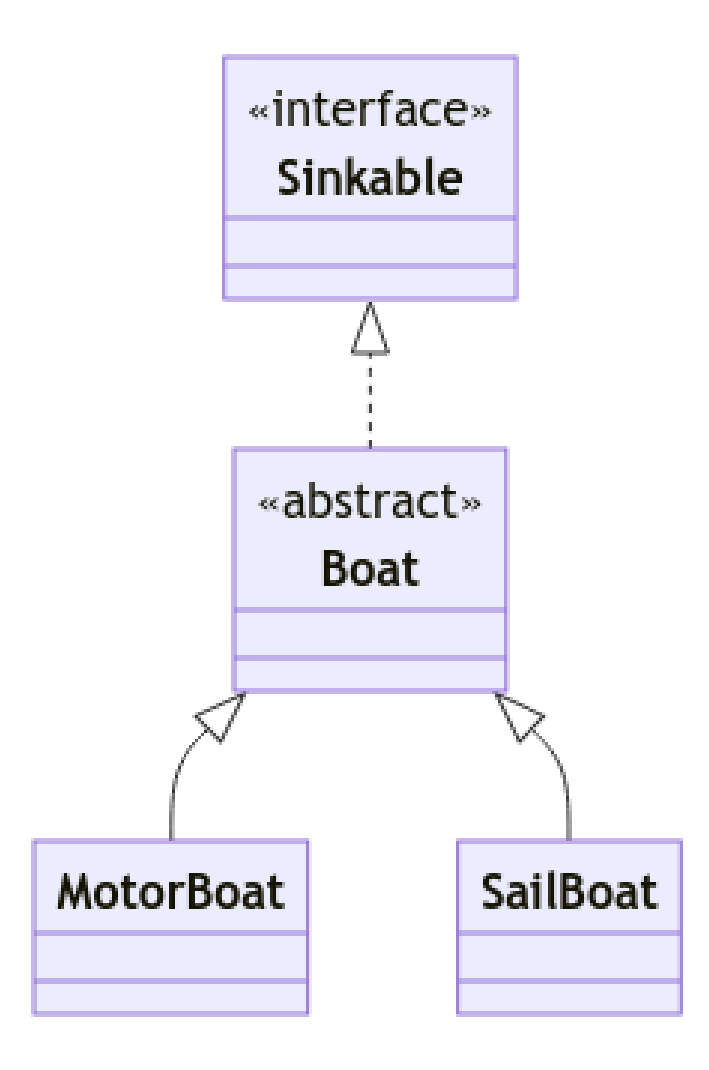

#### (Review 1) What kind of error would be produced?

```
// Given:
Board[] boats = new Boat[3];
Sinkable sink = new SailBoat("TrueSails", 2);
\text{books[0]} = new MotorBoat("TrailBlazer", 3);
boats[1] = new SailBoat("EasyGoing", 1);
```

```
// Consider the following code:
bо<math>ats.move();
```
Compile-time error Runtime error No error

```
(Review 2) What kind of error would be produced?
```

```
// Given:Board[] boats = new Boat[3];
Sinkable sink = new SailBoat("TrueSails", 2);
\text{books[0]} = \text{new MotorBoard("TrailBlazer", 3)};
boats[1] = new SailBoat("EasyGoing", 1);
```

```
// Consider the following code:
\text{books[0].move}
```
Compile-time error Runtime error No error

#### (Review 3) What kind of error would be produced?

```
// Given:
Boat[] boats = new Boat[3];
Sinkable sink = new SailBoat("TrueSails", 2);
boats[0] = new MotorBoat("TrailBlazer", 3);
boats[1] = new SailBoat("EasyGoing", 1);
```

```
// Consider the following code:
((SailBoat) boats[0]).sail();
```
Compile-time error Runtime error No error

```
(Review 4) What kind of error would be produced?
```

```
// Given:
Board[] boats = new Boat[3];
Sinkable sink = new SailBoat("TrueSails", 2);bо<math>ats[0] = new MotorBoard("TrailBlazer", 3);boats[1] = new SailBoat("EasyGoing", 1);
```

```
// Consider the following code:
\text{boats}[2] = \text{new} \text{Boat("JohnB");}
```
Compile-time error

Runtime error

No error

#### (Review 5) What would this code output?

```
// Given:
Boat[] boats = new Boat[3];
Sinkable sink = new SailBoat("TrueSails", 2);
\text{books[0]} = \text{new MotorBoard("TrailBlazer", 3);}boats[1] = new SailBoat("EasyGoing", 1);
```

```
// Consider the following code:
Boat b = \text{boats}[1];System.out.println(b.toString());
```
Motorboat: EasyGoing x:0 y:0 Count: 3

Boat: EasyGoing x: 0 y: 0 Count: 3

Boat: EasyGoing 1

Sailboat: EasyGoing x: 0 y: 0 Count: 3

Sailboat: EasyGoing 1

# Challenge

• Given these four methods in a class called BoatUtils:

```
public static void showBoat(Boat boat) {
    System.out.println("BOAT: " + boat);
}
```

```
public static void showBoat(SailBoat boat) {
    System.out.println("SAILBOAT: " + boat);
}
```

```
public static void showBoat(MotorBoat boat) {
    System.out.println("MOTORBOAT: " + boat);
}
```

```
public static void showBoat(Sinkable boat) {
    System.out.println("SINK: " + boat);
}
```
Take a look! They have the same name, but different *parameter lists*

That's perfectly fine! This is called "method **overloading**"

#### (Challenge 1) Which method would be called by this code?

SailBoat sb = new SailBoat("DynamicWind", 123); BoatUtils.showBoat(sb);

showBoat(Boat boat)

showBoat(SailBoat boat)

showBoat(MotorBoat boat)

#### (Challenge 2) Which method would be called by this code?

MotorBoat mb = new MotorBoat("ChaseMe", 5); BoatUtils.showBoat(mb);

showBoat(Boat boat)

showBoat(SailBoat boat)

showBoat(MotorBoat boat)

#### (Challenge 3) Which method would be called by this code?

```
MotorBoat mb = new MotorBoat("ChaseMe", 5);
Boat b1 = mb;BoatUtils.showBoat(b1);
```
showBoat(Boat boat)

showBoat(SailBoat boat)

showBoat(MotorBoat boat)

#### (Challenge 4) Which method would be called by this code?

```
SailBoat sb = new SailBoat("DynamicWind", 123);
Boat b2 = sb;BoatUtils.showBoat(b2);
```
showBoat(Boat boat)

showBoat(SailBoat boat)

showBoat(MotorBoat boat)

## Challenge Code Output

```
public static void showBoat(Boat boat) {
    System.out.println("BOAT: " + boat);
}
public static void showBoat(SailBoat boat) {
    System.out.println("SAILBOAT: " + boat);
}
public static void showBoat(MotorBoat boat) {
    System.out.println("MOTORBOAT: " + boat);
}
public static void showBoat(Sinkable boat) {
    System.out.println("SINK: " + boat);
}
                  BTW: This will implicitly call boat.toString()
```
• Discuss your answers with a partner and try to make sense of what's happening here!

SailBoat sb = new SailBoat("DynamicWind", 123); BoatUtils.showBoat(sb);

#### **SAILBOAT: Sailboat: DynamicWind 123**

MotorBoat mb = new MotorBoat("ChaseMe", 5); BoatUtils.showBoat(mb);

 **MOTORBOAT: Boat: ChaseMe x: 0 y: 0 Count: 5**

```
Boat b1 = mb;
BoatUtils.showBoat(b1);
```
 **BOAT: Boat: ChaseMe x: 0 y: 0 Count: 5**

```
Boat b2 = sb;
BoatUtils.showBoat(b2);
```
 **BOAT: Sailboat: DynamicWind 123**

## Static vs. Dynamic Binding

#### *Static binding* is a **compile-time** determination:

- Based on **variable declaration**
- Only methods present in the variable type can be called
	- *Example:* Picture pic = new SlideShow(...); pic.toString(); // compiles pic.getCurrentPic(); // doesn't compile!
- Assignment can only be done to variable *higher up* in hierarchy
	- *Example:* SlideShow s = pic; // compiles
- *Variable type* determines method when passed as a parameter
	- *Example:* two overloaded methods show(Picture p) and show(SlideShow s)

show(pic); // runs show(Picture p) - pic has type Picture

## Static vs. Dynamic Binding (cont.)

#### *Dynamic binding* is a **runtime** determination:

- Based on object/instance type
	- (The class/type on the *right,* after the keyword *new*)
- Determines what actually gets run when called

• *Example*: Picture pic = new SlideShow(...); pic.toString(); // runs toString() defined in SlideShow // only runs .toString() in superclass if not overridden in SlideShow

- The type of the instance applies to over**ridden** methods
	- Static binding applies to over**loaded** methods

## So What's Happening Here?

• Take a look at the output. There's two parts to this puzzle!

```
public static void showBoat(Boat boat) {
    System.out.println("BOAT: " + boat);
}
public static void showBoat(SailBoat boat) {
    System.out.println("SAILBOAT: " + boat);
}
public static void showBoat(MotorBoat boat) {
    System.out.println("MOTORBOAT: " + boat);
}
public static void showBoat(Sinkable boat) {
    System.out.println("SINK: " + boat);
                                    1) 2)
```
}

```
SailBoat sb = new SailBoat("DynamicWind", 123);
Boat b2 = sb;
BoatUtils.showBoat(b2);
```
#### **Output:**

```
BOAT: Sailboat: DynamicWind 123
  1) showBoat(Boat boat) is called, because 
    the type of the b2 variable is Boat
```
**2)** But when we call .toString(), we "go to" the object referenced by b2 (which is a SailBoat) and ask *it* to give us a String

#### **Test Your Knowledge**

#### (Test 1) Which method would be called by this code?

Sinkable sk = new MotorBoat("ZippyDriver", 200); BoatUtils.showBoat(sk);

showBoat(Boat boat)

showBoat(SailBoat boat)

showBoat(MotorBoat boat)

#### Test Your Knowledge

#### (Test 2) What would this code output?

```
public static void showBoat(Boat boat) {
    System.out.println("BOAT: " + boat);
```

```
public static void showBoat(SailBoat boat) {
    System.out.println("SAILBOAT: " + boat);
```

```
public static void main(String[] args) {
   // What would this code output?
    Boat bt = new SailBoat("CravinSpeed", 200);
    BoatUtils.showBoat(bt);
```
SAILBOAT: Sailboat: CravinSpeed 200

SAILBOAT: Boat: CravinSpeed x: 0 y: 0 Count: 1

BOAT: Sailboat: CravinSpeed 200

BOAT: Boat: CravinSpeed x: 0 y: 0 Count: 1